Hallo, ich hatte meine alte PLR Datei ruiniert (aus Gr¼nden...) :ohmy: und habe mir ein neues Profil erstellt (gleicher Name) und das alte gelĶscht. Wenn ich jetzt ein Fahrzeug auswĤhle und auf den Track will stļrzt GTL nach kurzem Überlegen ab. Im Updater hab ich neue Installation (Kommando) ausgewählt und rattern lassen bis "Gutes Rennen". Die Car Classes vom 18.3. habe ich runtergeladen und reinkopiert. Der Crash geschieht offline wie online. Was kann ich unternehmen ? Vielen Dank !

Nachtrag: gerade ging Einloggen auf Server 3, Greenwood , online wie offline , 2 versch. Cars ::: Profil anzeigen lassen auf erster Seite des Spiels dauert ca 30 sec bis es erscheint ....Morgen weitersehen---

Day after: GTL IĤsst sich nicht mehr ļber lowguard starten.....Start ļber gtl.exe : GTL schmiert ab sobald der Track fertig geladen ist. Bevor der Track erscheint st $\tilde{A}/\tilde{A}$ rzt gtl ab, auch offline geht nix : blink:

lowguard geht wieder :whistle:

============================================================================

Aw: GTL crash Geschrieben von hayman3030 - 27.04.2022 09:34 \_\_\_\_\_\_\_\_\_\_\_\_\_\_\_\_\_\_\_\_\_\_\_\_\_\_\_\_\_\_\_\_\_\_\_\_\_

GTL aus Autoupdater starten......

============================================================================

## Aw: GTL crash

Geschrieben von MichaelE39 - 27.04.2022 17:22 \_\_\_\_\_\_\_\_\_\_\_\_\_\_\_\_\_\_\_\_\_\_\_\_\_\_\_\_\_\_\_\_\_\_\_\_\_

Hallo,

du kĶnntest GTL mit dem Parameter -trace starten. Synstax so:

"e:\spiele\GTL\GTL.exe" -trace=1000"

Dann den den Inhalt der Trace Datei hier posten.

Die findest du dann im Ordner \GTL\UserData\LOG

Welches Windows ?

GTL läuft mit Adminrechten ?

GTLconfig.exe mit Adminrechten konfiguriert ?

4GB Patch installiert ?

Installation gemĤß Reihenfolge FAQ durchgefļhrt?

=>1. DVD Installation machen - Wichtig! Spiel jetzt nicht starten.

2. Update V.1.1.0.0 aufspielen

3. Python, Wxpython und den Autoupdater nacheinander installieren

4. Im Autoupdater unter Tweaks den GTL-Patch durchfļhren - dauert etwas, da ca. 170 MB herunter geladen werden m $\tilde{A}$ <sup>1</sup>/<sub>4</sub> ssen.

5. Autoupdater laufen lassen - und:

in Geduld  $\tilde{A}$ %ben - die Installation hat z.Zt. ca 15 GB, die muss der Autoupdater erst herunterladen.

 6. Wenn der Autoupdater fertig ist unter Tweaks alle Fahrzeuge freischalten (TG2001.DYN erstellen) und die Fahrzeugpreise auf 1 setzen (nicht 0)

7. GTL starten, neues Profil erstellen und los gehts.

============================================================================

## Aw: GTL crash Geschrieben von Greglin - 27.04.2022 22:45

\_\_\_\_\_\_\_\_\_\_\_\_\_\_\_\_\_\_\_\_\_\_\_\_\_\_\_\_\_\_\_\_\_\_\_\_\_

Hi Michael, Vielen Dank ! Ich probiere noch das ein oder andere. Wenn ich nicht weiterkomme muss ich wohl neu installieren (Win 11)

============================================================================

\_\_\_\_\_\_\_\_\_\_\_\_\_\_\_\_\_\_\_\_\_\_\_\_\_\_\_\_\_\_\_\_\_\_\_\_\_\_\_\_\_\_\_\_\_\_\_\_\_\_\_\_\_\_\_\_

## Aw: GTL crash

Geschrieben von Greglin - 28.04.2022 00:06 \_\_\_\_\_\_\_\_\_\_\_\_\_\_\_\_\_\_\_\_\_\_\_\_\_\_\_\_\_\_\_\_\_\_\_\_\_

oki, hier ist die trace Datei. Ich kopiere die mal hier rein, hoffe das ist so der beste Weg....thx f $\tilde{A}\prime\$ r comments

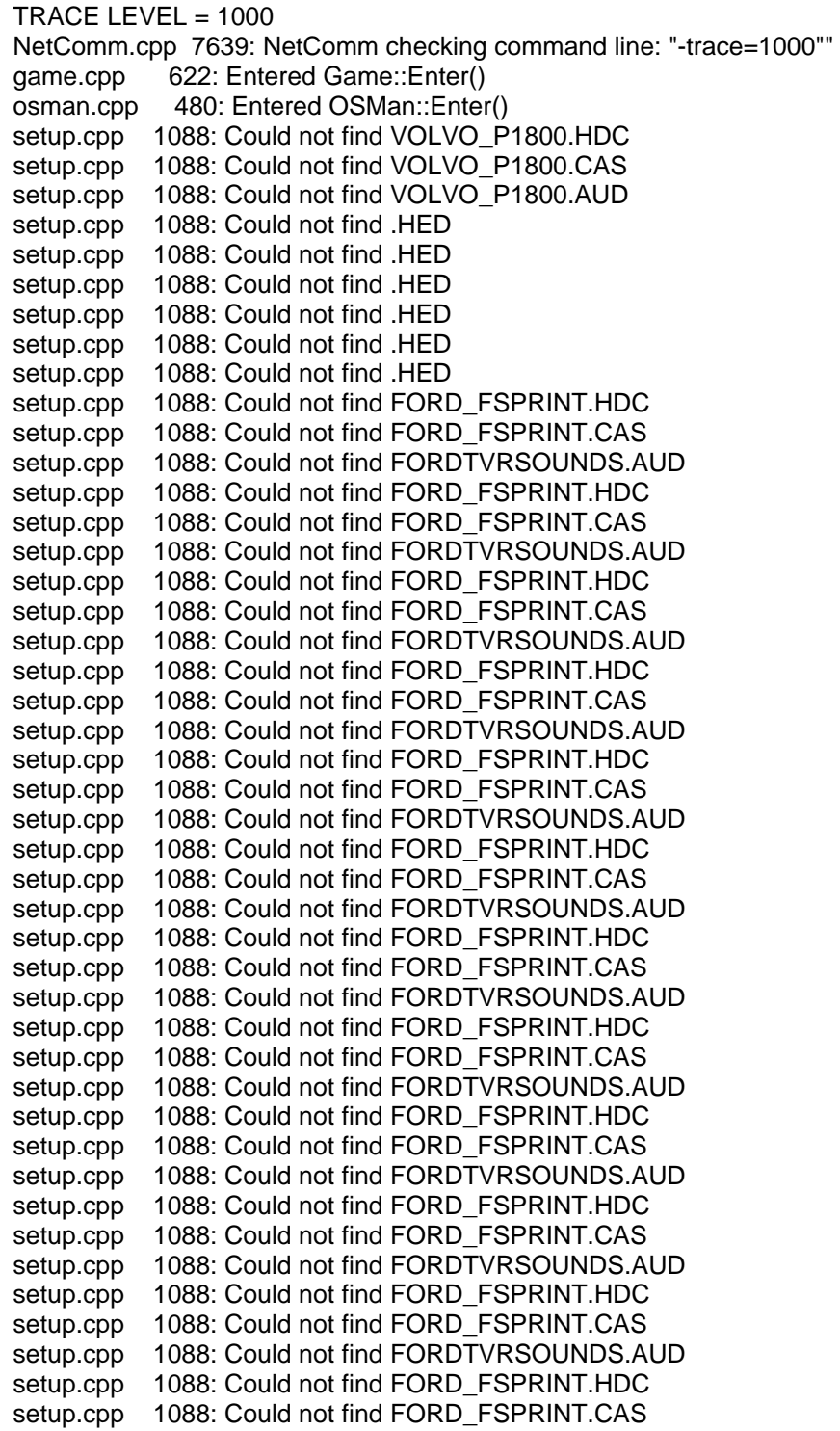

setup.cpp 1088: Could not find FORDTVRSOUNDS.AUD setup.cpp 1088: Could not find FORD\_FSPRINT.HDC setup.cpp 1088: Could not find FORD\_FSPRINT.CAS setup.cpp 1088: Could not find FORDTVRSOUNDS.AUD setup.cpp 1088: Could not find FORD\_FSPRINT.HDC setup.cpp 1088: Could not find FORD\_FSPRINT.CAS setup.cpp 1088: Could not find FORDTVRSOUNDS.AUD setup.cpp 1088: Could not find FORD\_FSPRINT.HDC setup.cpp 1088: Could not find FORD\_FSPRINT.CAS setup.cpp 1088: Could not find FORDTVRSOUNDS.AUD setup.cpp 1088: Could not find FORD\_FSPRINT.HDC setup.cpp 1088: Could not find FORD\_FSPRINT.CAS setup.cpp 1088: Could not find FORDTVRSOUNDS.AUD setup.cpp 1088: Could not find FORD\_FSPRINT.HDC setup.cpp 1088: Could not find FORD\_FSPRINT.CAS setup.cpp 1088: Could not find FORDTVRSOUNDS.AUD setup.cpp 1088: Could not find FORD\_FSPRINT.HDC setup.cpp 1088: Could not find FORD\_FSPRINT.CAS setup.cpp 1088: Could not find FORDTVRSOUNDS.AUD setup.cpp 1088: Could not find FORD\_FSPRINT.HDC setup.cpp 1088: Could not find FORD\_FSPRINT.CAS setup.cpp 1088: Could not find FORDTVRSOUNDS.AUD setup.cpp 1088: Could not find FORD\_FSPRINT.HDC setup.cpp 1088: Could not find FORD\_FSPRINT.CAS setup.cpp 1088: Could not find FORDTVRSOUNDS.AUD setup.cpp 1088: Could not find FORD\_FSPRINT.HDC setup.cpp 1088: Could not find FORD\_FSPRINT.CAS setup.cpp 1088: Could not find FORDTVRSOUNDS.AUD setup.cpp 1088: Could not find FORD\_FSPRINT.HDC setup.cpp 1088: Could not find FORD\_FSPRINT.CAS setup.cpp 1088: Could not find FORDTVRSOUNDS.AUD setup.cpp 1088: Could not find FORD\_FSPRINT.HDC setup.cpp 1088: Could not find FORD\_FSPRINT.CAS setup.cpp 1088: Could not find FORDTVRSOUNDS.AUD setup.cpp 1088: Could not find FORD\_FSPRINT.HDC setup.cpp 1088: Could not find FORD\_FSPRINT.CAS setup.cpp 1088: Could not find FORDTVRSOUNDS.AUD setup.cpp 1088: Could not find FORD\_FSPRINT.HDC setup.cpp 1088: Could not find FORD\_FSPRINT.CAS setup.cpp 1088: Could not find FORDTVRSOUNDS.AUD setup.cpp 1088: Could not find FORD\_FSPRINT.HDC setup.cpp 1088: Could not find FORD\_FSPRINT.CAS setup.cpp 1088: Could not find FORDTVRSOUNDS.AUD setup.cpp 1088: Could not find FORD\_FSPRINT.HDC setup.cpp 1088: Could not find FORD\_FSPRINT.CAS setup.cpp 1088: Could not find FORDTVRSOUNDS.AUD setup.cpp 1088: Could not find FORD\_FSPRINT.HDC setup.cpp 1088: Could not find FORD\_FSPRINT.CAS setup.cpp 1088: Could not find FORDTVRSOUNDS.AUD setup.cpp 1088: Could not find FORD\_FSPRINT.HDC setup.cpp 1088: Could not find FORD\_FSPRINT.CAS setup.cpp 1088: Could not find FORDTVRSOUNDS.AUD setup.cpp 1088: Could not find FORD\_FSPRINT.HDC setup.cpp 1088: Could not find FORD\_FSPRINT.CAS setup.cpp 1088: Could not find FORDTVRSOUNDS.AUD setup.cpp 1088: Could not find FORD\_FSPRINT.HDC setup.cpp 1088: Could not find FORD\_FSPRINT.CAS setup.cpp 1088: Could not find FORDTVRSOUNDS.AUD setup.cpp 1088: Could not find FORD\_FSPRINT.HDC setup.cpp 1088: Could not find FORD\_FSPRINT.CAS setup.cpp 1088: Could not find FORDTVRSOUNDS.AUD setup.cpp 1088: Could not find MUSTANG.HDC setup.cpp 1088: Could not find FORD\_MUSTANG.CAS setup.cpp 1088: Could not find FORDTVRSOUNDS.AUD setup.cpp 1088: Could not find MUSTANG.HDC

setup.cpp 1088: Could not find FORD\_MUSTANG.CAS setup.cpp 1088: Could not find FORDTVRSOUNDS.AUD setup.cpp 1088: Could not find MUSTANG.HDC setup.cpp 1088: Could not find FORD\_MUSTANG.CAS setup.cpp 1088: Could not find FORDTVRSOUNDS.AUD setup.cpp 1088: Could not find MUSTANG.HDC setup.cpp 1088: Could not find FORD\_MUSTANG.CAS setup.cpp 1088: Could not find FORDTVRSOUNDS.AUD setup.cpp 1088: Could not find MUSTANG.HDC setup.cpp 1088: Could not find FORD\_MUSTANG.CAS setup.cpp 1088: Could not find FORDTVRSOUNDS.AUD setup.cpp 1088: Could not find MUSTANG.HDC setup.cpp 1088: Could not find FORD\_MUSTANG.CAS setup.cpp 1088: Could not find FORDTVRSOUNDS.AUD setup.cpp 1088: Could not find MUSTANG.HDC setup.cpp 1088: Could not find FORD\_MUSTANG.CAS setup.cpp 1088: Could not find FORDTVRSOUNDS.AUD setup.cpp 1088: Could not find MUSTANG.HDC setup.cpp 1088: Could not find FORD\_MUSTANG.CAS setup.cpp 1088: Could not find FORDTVRSOUNDS.AUD setup.cpp 1088: Could not find MUSTANG.HDC setup.cpp 1088: Could not find FORD\_MUSTANG.CAS setup.cpp 1088: Could not find FORDTVRSOUNDS.AUD setup.cpp 1088: Could not find MUSTANG.HDC setup.cpp 1088: Could not find FORD MUSTANG.CAS setup.cpp 1088: Could not find FORDTVRSOUNDS.AUD setup.cpp 1088: Could not find MUSTANG.HDC setup.cpp 1088: Could not find FORD\_MUSTANG.CAS setup.cpp 1088: Could not find FORDTVRSOUNDS.AUD setup.cpp 1088: Could not find MUSTANG.HDC setup.cpp 1088: Could not find FORD\_MUSTANG.CAS setup.cpp 1088: Could not find FORDTVRSOUNDS.AUD setup.cpp 1088: Could not find MUSTANG.HDC setup.cpp 1088: Could not find FORD\_MUSTANG.CAS setup.cpp 1088: Could not find FORDTVRSOUNDS.AUD setup.cpp 1088: Could not find MUSTANG.HDC setup.cpp 1088: Could not find FORD\_MUSTANG.CAS setup.cpp 1088: Could not find FORDTVRSOUNDS.AUD setup.cpp 1088: Could not find MUSTANG.HDC setup.cpp 1088: Could not find FORD\_MUSTANG.CAS setup.cpp 1088: Could not find FORDTVRSOUNDS.AUD setup.cpp 1088: Could not find MUSTANG.HDC setup.cpp 1088: Could not find FORD\_MUSTANG.CAS setup.cpp 1088: Could not find FORDTVRSOUNDS.AUD setup.cpp 1088: Could not find MUSTANG.HDC setup.cpp 1088: Could not find FORD\_MUSTANG.CAS setup.cpp 1088: Could not find FORDTVRSOUNDS.AUD setup.cpp 1088: Could not find MUSTANG.HDC setup.cpp 1088: Could not find FORD\_MUSTANG.CAS setup.cpp 1088: Could not find FORDTVRSOUNDS.AUD setup.cpp 1088: Could not find MUSTANG.HDC setup.cpp 1088: Could not find FORD\_MUSTANG.CAS setup.cpp 1088: Could not find FORDTVRSOUNDS.AUD setup.cpp 1088: Could not find MUSTANG.HDC setup.cpp 1088: Could not find FORD\_MUSTANG.CAS setup.cpp 1088: Could not find FORDTVRSOUNDS.AUD setup.cpp 1088: Could not find MUSTANG.HDC setup.cpp 1088: Could not find FORD MUSTANG.CAS setup.cpp 1088: Could not find FORDTVRSOUNDS.AUD setup.cpp 1088: Could not find MUSTANG.HDC setup.cpp 1088: Could not find FORD\_MUSTANG.CAS setup.cpp 1088: Could not find FORDTVRSOUNDS.AUD setup.cpp 1088: Could not find MUSTANG.HDC setup.cpp 1088: Could not find FORD\_MUSTANG.CAS setup.cpp 1088: Could not find FORDTVRSOUNDS.AUD

setup.cpp 1088: Could not find MUSTANG.HDC setup.cpp 1088: Could not find FORD\_MUSTANG.CAS setup.cpp 1088: Could not find JAGUAR\_MKII.HDC setup.cpp 1088: Could not find JAGUAR\_MKII.CAS setup.cpp 1088: Could not find JAGSOUNDS.AUD setup.cpp 1088: Could not find JAGUAR\_MKII.HDC setup.cpp 1088: Could not find JAGUAR\_MKII.CAS setup.cpp 1088: Could not find JAGSOUNDS.AUD setup.cpp 1088: Could not find JAGUAR\_MKII.HDC setup.cpp 1088: Could not find JAGUAR\_MKII.CAS setup.cpp 1088: Could not find JAGSOUNDS.AUD setup.cpp 1088: Could not find JAGUAR\_MKII.HDC setup.cpp 1088: Could not find JAGUAR\_MKII.CAS setup.cpp 1088: Could not find JAGSOUNDS.AUD setup.cpp 1088: Could not find JAGUAR\_MKII.HDC setup.cpp 1088: Could not find JAGUAR\_MKII.CAS setup.cpp 1088: Could not find JAGSOUNDS.AUD setup.cpp 1088: Could not find JAGUAR\_MKII.HDC setup.cpp 1088: Could not find JAGUAR\_MKII.CAS setup.cpp 1088: Could not find JAGSOUNDS.AUD setup.cpp 1088: Could not find JAGUAR\_MKII.HDC setup.cpp 1088: Could not find JAGUAR\_MKII.CAS setup.cpp 1088: Could not find JAGSOUNDS.AUD setup.cpp 1088: Could not find JAGUAR\_MKII.HDC setup.cpp 1088: Could not find JAGUAR\_MKII.CAS setup.cpp 1088: Could not find JAGSOUNDS.AUD setup.cpp 1088: Could not find JAGUAR\_MKII.HDC setup.cpp 1088: Could not find JAGUAR\_MKII.CAS setup.cpp 1088: Could not find JAGSOUNDS.AUD setup.cpp 1088: Could not find JAGUAR\_MKII.HDC setup.cpp 1088: Could not find JAGUAR\_MKII.CAS setup.cpp 1088: Could not find JAGSOUNDS.AUD setup.cpp 1088: Could not find JAGUAR\_MKII.HDC setup.cpp 1088: Could not find JAGUAR\_MKII.CAS setup.cpp 1088: Could not find JAGSOUNDS.AUD setup.cpp 1088: Could not find JAGUAR\_MKII.HDC setup.cpp 1088: Could not find JAGUAR\_MKII.CAS setup.cpp 1088: Could not find JAGSOUNDS.AUD setup.cpp 1088: Could not find JAGUAR\_MKII.HDC setup.cpp 1088: Could not find JAGUAR\_MKII.CAS setup.cpp 1088: Could not find JAGSOUNDS.AUD setup.cpp 1088: Could not find JAGUAR\_MKII.HDC setup.cpp 1088: Could not find JAGUAR\_MKII.CAS setup.cpp 1088: Could not find JAGSOUNDS.AUD setup.cpp 1088: Could not find JAGUAR\_MKII.HDC setup.cpp 1088: Could not find JAGUAR\_MKII.CAS setup.cpp 1088: Could not find JAGSOUNDS.AUD setup.cpp 1088: Could not find JAGUAR\_MKII.HDC setup.cpp 1088: Could not find JAGUAR\_MKII.CAS setup.cpp 1088: Could not find JAGSOUNDS.AUD setup.cpp 1088: Could not find JAGUAR\_MKII.HDC setup.cpp 1088: Could not find JAGUAR\_MKII.CAS setup.cpp 1088: Could not find JAGSOUNDS.AUD setup.cpp 1088: Could not find JAGUAR\_MKII.HDC setup.cpp 1088: Could not find JAGUAR\_MKII.CAS setup.cpp 1088: Could not find JAGSOUNDS.AUD setup.cpp 1088: Could not find JAGUAR\_MKII.HDC setup.cpp 1088: Could not find JAGUAR\_MKII.CAS setup.cpp 1088: Could not find JAGSOUNDS.AUD setup.cpp 1088: Could not find JAGUAR\_MKII.HDC setup.cpp 1088: Could not find JAGUAR\_MKII.CAS setup.cpp 1088: Could not find JAGSOUNDS.AUD setup.cpp 1088: Could not find JAGUAR\_MKII.HDC setup.cpp 1088: Could not find JAGUAR\_MKII.CAS setup.cpp 1088: Could not find JAGSOUNDS.AUD

setup.cpp 1088: Could not find JAGUAR\_MKII.HDC setup.cpp 1088: Could not find JAGUAR\_MKII.CAS setup.cpp 1088: Could not find JAGSOUNDS.AUD setup.cpp 1088: Could not find JAGUAR\_MKII.HDC setup.cpp 1088: Could not find JAGUAR\_MKII.CAS setup.cpp 1088: Could not find JAGSOUNDS.AUD setup.cpp 1088: Could not find JAGUAR\_MKII.HDC setup.cpp 1088: Could not find JAGUAR\_MKII.CAS setup.cpp 1088: Could not find JAGSOUNDS.AUD setup.cpp 1088: Could not find JAGUAR\_MKII.HDC setup.cpp 1088: Could not find JAGUAR\_MKII.CAS setup.cpp 1088: Could not find JAGSOUNDS.AUD setup.cpp 1088: Could not find JAGUAR\_MKII.HDC setup.cpp 1088: Could not find JAGUAR\_MKII.CAS setup.cpp 1088: Could not find JAGSOUNDS.AUD setup.cpp 1088: Could not find JAGUAR\_MKII.HDC setup.cpp 1088: Could not find JAGUAR\_MKII.CAS setup.cpp 1088: Could not find JAGSOUNDS.AUD setup.cpp 1088: Could not find JAGUAR\_MKII.HDC setup.cpp 1088: Could not find JAGUAR\_MKII.CAS setup.cpp 1088: Could not find JAGSOUNDS.AUD setup.cpp 1088: Could not find JAGUAR\_MKII.HDC setup.cpp 1088: Could not find JAGUAR\_MKII.CAS setup.cpp 1088: Could not find JAGSOUNDS.AUD setup.cpp 1088: Could not find JAGUAR\_MKII.HDC setup.cpp 1088: Could not find JAGUAR\_MKII.CAS setup.cpp 1088: Could not find JAGSOUNDS.AUD setup.cpp 1088: Could not find JAGUAR\_MKII.HDC setup.cpp 1088: Could not find JAGUAR\_MKII.CAS setup.cpp 1088: Could not find JAGSOUNDS.AUD setup.cpp 1088: Could not find JAGUAR\_MKII.HDC setup.cpp 1088: Could not find JAGUAR\_MKII.CAS setup.cpp 1088: Could not find JAGSOUNDS.AUD setup.cpp 1088: Could not find JAGUAR\_MKII.HDC setup.cpp 1088: Could not find JAGUAR\_MKII.CAS setup.cpp 1088: Could not find JAGSOUNDS.AUD setup.cpp 1088: Could not find JAGUAR\_MKII.HDC setup.cpp 1088: Could not find JAGUAR\_MKII.CAS setup.cpp 1088: Could not find JAGSOUNDS.AUD setup.cpp 1088: Could not find JAGUAR\_MKII.HDC setup.cpp 1088: Could not find JAGUAR\_MKII.CAS setup.cpp 1088: Could not find JAGSOUNDS.AUD setup.cpp 1088: Could not find JAGUAR\_MKII.HDC setup.cpp 1088: Could not find JAGUAR\_MKII.CAS setup.cpp 1088: Could not find JAGSOUNDS.AUD setup.cpp 1088: Could not find JAGUAR\_MKII.HDC setup.cpp 1088: Could not find JAGUAR\_MKII.CAS setup.cpp 1088: Could not find JAGSOUNDS.AUD setup.cpp 1088: Could not find JAGUAR\_MKII.HDC setup.cpp 1088: Could not find JAGUAR\_MKII.CAS setup.cpp 1088: Could not find JAGSOUNDS.AUD setup.cpp 1088: Could not find JAGUAR\_MKII.HDC setup.cpp 1088: Could not find JAGUAR\_MKII.CAS setup.cpp 1088: Could not find JAGSOUNDS.AUD setup.cpp 1088: Could not find LOTUS\_CORTINA.HDC setup.cpp 1088: Could not find LOTUS\_CORTINA.CAS setup.cpp 1088: Could not find CORTINASOUNDS.AUD setup.cpp 1088: Could not find LOTUS CORTINA.HDC setup.cpp 1088: Could not find LOTUS\_CORTINA.CAS setup.cpp 1088: Could not find CORTINASOUNDS.AUD setup.cpp 1088: Could not find LOTUS\_CORTINA.HDC setup.cpp 1088: Could not find LOTUS\_CORTINA.CAS setup.cpp 1088: Could not find CORTINASOUNDS.AUD setup.cpp 1088: Could not find LOTUS\_CORTINA.HDC setup.cpp 1088: Could not find LOTUS\_CORTINA.CAS

setup.cpp 1088: Could not find CORTINASOUNDS.AUD setup.cpp 1088: Could not find LOTUS\_CORTINA.HDC setup.cpp 1088: Could not find LOTUS\_CORTINA.CAS setup.cpp 1088: Could not find CORTINASOUNDS.AUD setup.cpp 1088: Could not find LOTUS\_CORTINA.HDC setup.cpp 1088: Could not find LOTUS\_CORTINA.CAS setup.cpp 1088: Could not find CORTINASOUNDS.AUD setup.cpp 1088: Could not find LOTUS CORTINA.HDC setup.cpp 1088: Could not find LOTUS\_CORTINA.CAS setup.cpp 1088: Could not find CORTINASOUNDS.AUD setup.cpp 1088: Could not find LOTUS\_CORTINA.HDC setup.cpp 1088: Could not find LOTUS\_CORTINA.CAS setup.cpp 1088: Could not find CORTINASOUNDS.AUD setup.cpp 1088: Could not find LOTUS\_CORTINA.HDC setup.cpp 1088: Could not find LOTUS\_CORTINA.CAS setup.cpp 1088: Could not find CORTINASOUNDS.AUD setup.cpp 1088: Could not find LOTUS\_CORTINA.HDC setup.cpp 1088: Could not find LOTUS\_CORTINA.CAS setup.cpp 1088: Could not find CORTINASOUNDS.AUD setup.cpp 1088: Could not find LOTUS\_CORTINA.HDC setup.cpp 1088: Could not find LOTUS\_CORTINA.CAS setup.cpp 1088: Could not find CORTINASOUNDS.AUD setup.cpp 1088: Could not find LOTUS\_CORTINA.HDC setup.cpp 1088: Could not find LOTUS\_CORTINA.CAS setup.cpp 1088: Could not find CORTINASOUNDS.AUD setup.cpp 1088: Could not find LOTUS\_CORTINA.HDC setup.cpp 1088: Could not find LOTUS\_CORTINA.CAS setup.cpp 1088: Could not find CORTINASOUNDS.AUD setup.cpp 1088: Could not find LOTUS\_CORTINA.HDC setup.cpp 1088: Could not find LOTUS\_CORTINA.CAS setup.cpp 1088: Could not find CORTINASOUNDS.AUD setup.cpp 1088: Could not find LOTUS\_CORTINA.HDC setup.cpp 1088: Could not find LOTUS\_CORTINA.CAS setup.cpp 1088: Could not find CORTINASOUNDS.AUD setup.cpp 1088: Could not find LOTUS\_CORTINA.HDC setup.cpp 1088: Could not find LOTUS\_CORTINA.CAS setup.cpp 1088: Could not find CORTINASOUNDS.AUD setup.cpp 1088: Could not find LOTUS\_CORTINA.HDC setup.cpp 1088: Could not find LOTUS\_CORTINA.CAS setup.cpp 1088: Could not find CORTINASOUNDS.AUD setup.cpp 1088: Could not find LOTUS\_CORTINA.HDC setup.cpp 1088: Could not find LOTUS CORTINA.CAS setup.cpp 1088: Could not find CORTINASOUNDS.AUD setup.cpp 1088: Could not find LOTUS CORTINA.HDC setup.cpp 1088: Could not find LOTUS\_CORTINA.CAS setup.cpp 1088: Could not find CORTINASOUNDS.AUD setup.cpp 1088: Could not find LOTUS\_CORTINA.HDC setup.cpp 1088: Could not find LOTUS\_CORTINA.CAS setup.cpp 1088: Could not find CORTINASOUNDS.AUD setup.cpp 1088: Could not find LOTUS\_CORTINA.HDC setup.cpp 1088: Could not find LOTUS\_CORTINA.CAS setup.cpp 1088: Could not find CORTINASOUNDS.AUD setup.cpp 1088: Could not find LOTUS\_CORTINA.HDC setup.cpp 1088: Could not find LOTUS\_CORTINA.CAS setup.cpp 1088: Could not find CORTINASOUNDS.AUD setup.cpp 1088: Could not find LOTUS\_CORTINA.HDC setup.cpp 1088: Could not find LOTUS\_CORTINA.CAS setup.cpp 1088: Could not find CORTINASOUNDS.AUD setup.cpp 1088: Could not find LOTUS\_CORTINA.HDC setup.cpp 1088: Could not find LOTUS\_CORTINA.CAS setup.cpp 1088: Could not find CORTINASOUNDS.AUD setup.cpp 1088: Could not find LOTUS\_CORTINA.HDC setup.cpp 1088: Could not find LOTUS\_CORTINA.CAS setup.cpp 1088: Could not find CORTINASOUNDS.AUD setup.cpp 1088: Could not find LOTUS\_CORTINA.HDC

setup.cpp 1088: Could not find LOTUS\_CORTINA.CAS setup.cpp 1088: Could not find CORTINASOUNDS.AUD setup.cpp 1088: Could not find LOTUS\_CORTINA.HDC setup.cpp 1088: Could not find LOTUS\_CORTINA.CAS setup.cpp 1088: Could not find CORTINASOUNDS.AUD setup.cpp 1088: Could not find LOTUS\_CORTINA.HDC setup.cpp 1088: Could not find LOTUS\_CORTINA.CAS setup.cpp 1088: Could not find CORTINASOUNDS.AUD setup.cpp 1088: Could not find LOTUS\_CORTINA.HDC setup.cpp 1088: Could not find LOTUS\_CORTINA.CAS setup.cpp 1088: Could not find CORTINASOUNDS.AUD setup.cpp 1088: Could not find LOTUS\_CORTINA.HDC setup.cpp 1088: Could not find LOTUS\_CORTINA.CAS setup.cpp 1088: Could not find CORTINASOUNDS.AUD setup.cpp 1088: Could not find LOTUS\_CORTINA.HDC setup.cpp 1088: Could not find LOTUS\_CORTINA.CAS setup.cpp 1088: Could not find CORTINASOUNDS.AUD setup.cpp 1088: Could not find MINI.HDC setup.cpp 1088: Could not find AUSTIN\_MINI.AUD setup.cpp 1088: Could not find MINI.HDC setup.cpp 1088: Could not find AUSTIN\_MINI.AUD setup.cpp 1088: Could not find MINI.HDC setup.cpp 1088: Could not find AUSTIN\_MINI.AUD setup.cpp 1088: Could not find MINI.HDC setup.cpp 1088: Could not find AUSTIN\_MINI.AUD setup.cpp 1088: Could not find MINI.HDC setup.cpp 1088: Could not find AUSTIN\_MINI.AUD setup.cpp 1088: Could not find MINI.HDC setup.cpp 1088: Could not find AUSTIN\_MINI.AUD setup.cpp 1088: Could not find MINI.HDC setup.cpp 1088: Could not find AUSTIN\_MINI.AUD setup.cpp 1088: Could not find MINI.HDC setup.cpp 1088: Could not find AUSTIN\_MINI.AUD setup.cpp 1088: Could not find MINI.HDC setup.cpp 1088: Could not find MINI.HDC setup.cpp 1088: Could not find AUSTIN\_MINI.AUD setup.cpp 1088: Could not find MINI.HDC setup.cpp 1088: Could not find AUSTIN\_MINI.AUD setup.cpp 1088: Could not find MINI.HDC setup.cpp 1088: Could not find AUSTIN\_MINI.AUD setup.cpp 1088: Could not find MINI.HDC setup.cpp 1088: Could not find AUSTIN\_MINI.AUD setup.cpp 1088: Could not find MINI.HDC setup.cpp 1088: Could not find AUSTIN\_MINI.AUD setup.cpp 1088: Could not find MINI.HDC setup.cpp 1088: Could not find MINI.HDC setup.cpp 1088: Could not find MINI.HDC setup.cpp 1088: Could not find AUSTIN\_MINI.AUD setup.cpp 1088: Could not find MINI.HDC setup.cpp 1088: Could not find AUSTIN\_MINI.AUD setup.cpp 1088: Could not find MINI.HDC setup.cpp 1088: Could not find AUSTIN\_MINI.AUD setup.cpp 1088: Could not find MINI.HDC setup.cpp 1088: Could not find AUSTIN\_MINI.AUD setup.cpp 1088: Could not find MINI.HDC setup.cpp 1088: Could not find AUSTIN\_MINI.AUD setup.cpp 1088: Could not find MINI.HDC setup.cpp 1088: Could not find AUSTIN\_MINI.AUD setup.cpp 1088: Could not find MINI.HDC setup.cpp 1088: Could not find AUSTIN\_MINI.AUD setup.cpp 1088: Could not find MINI.HDC setup.cpp 1088: Could not find AUSTIN\_MINI.AUD setup.cpp 1088: Could not find MINI.HDC setup.cpp 1088: Could not find AUSTIN\_MINI.AUD setup.cpp 1088: Could not find MINI.HDC

setup.cpp 1088: Could not find AUSTIN\_MINI.AUD setup.cpp 1088: Could not find MINI.HDC setup.cpp 1088: Could not find AUSTIN\_MINI.AUD setup.cpp 1088: Could not find MINI.HDC setup.cpp 1088: Could not find AUSTIN\_MINI.AUD setup.cpp 1088: Could not find MINI.HDC setup.cpp 1088: Could not find AUSTIN\_MINI.AUD setup.cpp 1088: Could not find MINI.HDC setup.cpp 1088: Could not find AUSTIN\_MINI.AUD setup.cpp 1088: Could not find MINI.HDC setup.cpp 1088: Could not find AUSTIN\_MINI.AUD setup.cpp 1088: Could not find MINI.HDC setup.cpp 1088: Could not find AUSTIN\_MINI.AUD setup.cpp 1088: Could not find MINI.HDC setup.cpp 1088: Could not find AUSTIN\_MINI.AUD setup.cpp 1088: Could not find MINI.HDC setup.cpp 1088: Could not find AUSTIN\_MINI.AUD setup.cpp 1088: Could not find MINI.HDC setup.cpp 1088: Could not find AUSTIN\_MINI.AUD setup.cpp 1088: Could not find MINI.HDC setup.cpp 1088: Could not find MINI.HDC setup.cpp 1088: Could not find AUSTIN\_MINI.AUD setup.cpp 1088: Could not find MINI.HDC setup.cpp 1088: Could not find AUSTIN\_MINI.AUD setup.cpp 1088: Could not find MINI.HDC setup.cpp 1088: Could not find AUSTIN\_MINI.AUD setup.cpp 1088: Could not find MINI.HDC setup.cpp 1088: Could not find AUSTIN\_MINI.AUD setup.cpp 1088: Could not find MINI.HDC setup.cpp 1088: Could not find AUSTIN\_MINI.AUD setup.cpp 1088: Could not find SIMCA\_RALLYE2\_SOUNDS.AUD vidman.cpp 1044: Entered VidMan::Enter() specialfx.cp 3138: Entered SpecialFX::Enter() dynman.cpp 632: Entered DynMan::Enter() plrfile.cpp 3334: Entered PlayerFile::Enter() sound.cpp 725: Entered Sound::Enter() hwinput.cpp 6369: Entered HWInput::Enter() onscreen.cpp 2941: Entered OnScreen::Enter() game.cpp 717: Entered Game::Setup() hwinput.cpp 6383: Entered HWInput::Setup() options.cpp 1561: Entered Options::Setup() plrfile.cpp 2510: Attempting to save to USERDATA\Gregman\Gregman.TMP plrfile.cpp 2533: Retcode: 0 for renaming to USERDATA\Gregman\Gregman.PLR O\_AppGz.cpp 30681: Join Session was successful, setting local session description: O\_AppGz.cpp 30682: \*\* Session Name: www3.altbierbude.de O\_AppGz.cpp 30683: \*\* Scene Base: GreenwoodRoadway\_64 O\_AppGz.cpp 30684: \*\* AI Opp: 0 O\_AppGz.cpp 30685: \*\* Human Opp: 0 O\_AppGz.cpp 30686: \*\* Max Players: 37 O\_AppGz.cpp 30681: Join Session was successful, setting local session description: O\_AppGz.cpp 30682: \*\* Session Name: www2.altbierbude.de O\_AppGz.cpp 30683: \*\* Scene Base: Woodside19xx O\_AppGz.cpp 30684: \*\* AI Opp: 0 O AppGz.cpp 30685: \*\* Human Opp: 0 O\_AppGz.cpp 30686: \*\* Max Players: 37 specialfx.cp 3144: Entered SpecialFX::Setup() steward.cpp 4585: Entered Steward::Setup() dynman.cpp 644: Entered DynMan::Setup() sound.cpp 748: Entered Sound::Setup() onscreen.cpp 2947: Entered OnScreen::Setup() vidman.cpp 1184: Entered VidMan::Setup() plrfile.cpp 3344: Entered PlayerFile::Setup() plrfile.cpp 2510: Attempting to save to USERDATA\Gregman\Gregman.TMP plrfile.cpp 2533: Retcode: 0 for renaming to USERDATA\Gregman\Gregman.PLR game.cpp 764: Entered Game::Init()

vidman.cpp 1237: Entered VidMan::Init() ai\_db.cpp 2143: Entered AIDatabase::Init() steward.cpp 4680: Entered Steward::Init() hwinput.cpp 6426: Entered HWInput::Init() specialfx.cp 3255: Entered SpecialFX::Init() htree.cpp 384: Gaussian elimination for HAT poly failed once htree.cpp 422: Gaussian elimination for HAT poly failed twice htree.cpp 384: Gaussian elimination for HAT poly failed once htree.cpp 422: Gaussian elimination for HAT poly failed twice htree.cpp 384: Gaussian elimination for HAT poly failed once htree.cpp 384: Gaussian elimination for HAT poly failed once htree.cpp 422: Gaussian elimination for HAT poly failed twice htree.cpp 384: Gaussian elimination for HAT poly failed once htree.cpp 422: Gaussian elimination for HAT poly failed twice htree.cpp 384: Gaussian elimination for HAT poly failed once htree.cpp 422: Gaussian elimination for HAT poly failed twice htree.cpp 384: Gaussian elimination for HAT poly failed once htree.cpp 422: Gaussian elimination for HAT poly failed twice htree.cpp 384: Gaussian elimination for HAT poly failed once htree.cpp 422: Gaussian elimination for HAT poly failed twice htree.cpp 384: Gaussian elimination for HAT poly failed once htree.cpp 422: Gaussian elimination for HAT poly failed twice htree.cpp 384: Gaussian elimination for HAT poly failed once htree.cpp 422: Gaussian elimination for HAT poly failed twice htree.cpp 422: Gaussian elimination for HAT poly failed twice dynman.cpp 674: Entered DynMan::Init() slot.cpp 291: Entered Slot::Init() vehgfx.cpp 2520: Entered VehGraphics::Init(GAMEDATA\TEAMS\ABB-ZWERGE\1970 MINI 850\F906\..\MINI\_850D76.CAS) dynman.cpp 803: Exited DynMan::Init() LensFlare.cp 59: Entered LensFlare::Init() camera.cpp 4125: Entered CamMan::Init() sound.cpp 753: Entered Sound::Init() render.cpp 286: Entered Render::Init() onscreen.cpp 2953: Entered OnScreen::Init() AnimationLoa 24: AnimationLoader::Load(Woodside19xx.ani) game.cpp 893: Entered Game::Restart() NetComm.cpp 8844: Entering "SynchronizeWithServer()" sound.cpp 760: Entered Sound::Restart() steward.cpp 4835: Entered Steward::Restart() specialfx.cp 3732: Entered SpecialFX::Restart() hwinput.cpp 6437: Entered HWInput::Restart() dynman.cpp 811: Entered DynMan::Restart() driver.cpp 624: Race Ability: 3.000000 CorneringAdd: 1.500000 camera.cpp 4149: Entered CamMan::Restart() render.cpp 302: Entered Render::Restart() onscreen.cpp 2973: Entered OnScreen::Restart() vidman.cpp 1454: Entered VidMan::Restart() plrfile.cpp 3381: Entered PlayerFile::Restart() game.cpp 1087: Entered Game::Post() sound.cpp 849: Entered Sound::Post() specialfx.cp 3868: Entered SpecialFX::Post() steward.cpp 5363: Entered Steward::Post() hwinput.cpp 6467: Entered HWInput::Post() dynman.cpp 1516: Entered DynMan::Post() camera.cpp 4295: Entered CamMan::Post() render.cpp 480: Entered Render::Post() onscreen.cpp 3038: Entered OnScreen::Post() vidman.cpp 1759: Entered VidMan::Post() plrfile.cpp 3386: Entered PlayerFile::Post() plrfile.cpp 2510: Attempting to save to USERDATA\Gregman\Gregman.TMP plrfile.cpp 2533: Retcode: 0 for renaming to USERDATA\Gregman\Gregman.PLR game.cpp 717: Entered Game::Setup() hwinput.cpp 6383: Entered HWInput::Setup() options.cpp 1561: Entered Options::Setup()

O\_AppGz.cpp 30681: Join Session was successful, setting local session description: O\_AppGz.cpp 30682: \*\* Session Name: www3.altbierbude.de O\_AppGz.cpp 30683: \*\* Scene Base: GreenwoodRoadway\_64 O\_AppGz.cpp 30684: \*\* AI Opp: 0 O\_AppGz.cpp 30685: \*\* Human Opp: 0 O\_AppGz.cpp 30686: \*\* Max Players: 37 specialfx.cp 3144: Entered SpecialFX::Setup() steward.cpp 4585: Entered Steward::Setup() dynman.cpp 644: Entered DynMan::Setup() sound.cpp 748: Entered Sound::Setup() onscreen.cpp 2947: Entered OnScreen::Setup() vidman.cpp 1184: Entered VidMan::Setup() plrfile.cpp 3344: Entered PlayerFile::Setup() plrfile.cpp 2510: Attempting to save to USERDATA\Gregman\Gregman.TMP plrfile.cpp 2533: Retcode: 0 for renaming to USERDATA\Gregman\Gregman.PLR game.cpp 764: Entered Game::Init() vidman.cpp 1237: Entered VidMan::Init() ai\_db.cpp 2143: Entered AIDatabase::Init() steward.cpp 4680: Entered Steward::Init() hwinput.cpp 6426: Entered HWInput::Init() specialfx.cp 3255: Entered SpecialFX::Init() dynman.cpp 674: Entered DynMan::Init() slot.cpp 291: Entered Slot::Init() vehgfx.cpp 2520: Entered VehGraphics::Init(GAMEDATA\TEAMS\ABB-ZWERGE\1970 MINI 850\F906\..\MINI\_850D76.CAS) dynman.cpp 803: Exited DynMan::Init() LensFlare.cp 59: Entered LensFlare::Init() camera.cpp 4125: Entered CamMan::Init() sound.cpp 753: Entered Sound::Init() render.cpp 286: Entered Render::Init() onscreen.cpp 2953: Entered OnScreen::Init() AnimationLoa 24: AnimationLoader::Load(GreenwoodRoadway\_64.ani) game.cpp 893: Entered Game::Restart() NetComm.cpp 8844: Entering "SynchronizeWithServer()" sound.cpp 760: Entered Sound::Restart() steward.cpp 4835: Entered Steward::Restart() specialfx.cp 3732: Entered SpecialFX::Restart() hwinput.cpp 6437: Entered HWInput::Restart() dynman.cpp 811: Entered DynMan::Restart() driver.cpp 624: Race Ability: 3.000000 CorneringAdd: 1.500000 camera.cpp 4149: Entered CamMan::Restart() render.cpp 302: Entered Render::Restart() onscreen.cpp 2973: Entered OnScreen::Restart() vidman.cpp 1454: Entered VidMan::Restart() plrfile.cpp 3381: Entered PlayerFile::Restart() game.cpp 893: Entered Game::Restart() sound.cpp 760: Entered Sound::Restart() steward.cpp 4835: Entered Steward::Restart() specialfx.cp 3732: Entered SpecialFX::Restart() hwinput.cpp 6437: Entered HWInput::Restart() dynman.cpp 811: Entered DynMan::Restart() driver.cpp 624: Race Ability: 3.000000 CorneringAdd: 1.500000 driver.cpp 624: Race Ability: 3.000000 CorneringAdd: 1.500000 driver.cpp 624: Race Ability: 3.000000 CorneringAdd: 1.500000 driver.cpp 624: Race Ability: 3.000000 CorneringAdd: 1.500000 driver.cpp 624: Race Ability: 3.000000 CorneringAdd: 1.500000 camera.cpp 4149: Entered CamMan::Restart() render.cpp 302: Entered Render::Restart() onscreen.cpp 2973: Entered OnScreen::Restart() vidman.cpp 1454: Entered VidMan::Restart() plrfile.cpp 3381: Entered PlayerFile::Restart() game.cpp 893: Entered Game::Restart() sound.cpp 760: Entered Sound::Restart() steward.cpp 4835: Entered Steward::Restart() specialfx.cp 3732: Entered SpecialFX::Restart()

hwinput.cpp 6437: Entered HWInput::Restart() dynman.cpp 811: Entered DynMan::Restart() driver.cpp 624: Race Ability: 3.000000 CorneringAdd: 1.500000 driver.cpp 624: Race Ability: 3.000000 CorneringAdd: 1.500000 driver.cpp 624: Race Ability: 3.000000 CorneringAdd: 1.500000 driver.cpp 624: Race Ability: 3.000000 CorneringAdd: 1.500000 driver.cpp 624: Race Ability: 3.000000 CorneringAdd: 1.500000 camera.cpp 4149: Entered CamMan::Restart() render.cpp 302: Entered Render::Restart() onscreen.cpp 2973: Entered OnScreen::Restart() vidman.cpp 1454: Entered VidMan::Restart() plrfile.cpp 3381: Entered PlayerFile::Restart() game.cpp 1087: Entered Game::Post() sound.cpp 849: Entered Sound::Post() specialfx.cp 3868: Entered SpecialFX::Post() steward.cpp 5363: Entered Steward::Post() hwinput.cpp 6467: Entered HWInput::Post() dynman.cpp 1516: Entered DynMan::Post() camera.cpp 4295: Entered CamMan::Post() render.cpp 480: Entered Render::Post() onscreen.cpp 3038: Entered OnScreen::Post() vidman.cpp 1759: Entered VidMan::Post() plrfile.cpp 3386: Entered PlayerFile::Post() plrfile.cpp 2510: Attempting to save to USERDATA\Gregman\Gregman.TMP plrfile.cpp 2533: Retcode: 0 for renaming to USERDATA\Gregman\Gregman.PLR game.cpp 717: Entered Game::Setup() hwinput.cpp 6383: Entered HWInput::Setup() options.cpp 1561: Entered Options::Setup() plrfile.cpp 2510: Attempting to save to USERDATA\Gregman\Gregman.TMP plrfile.cpp 2533: Retcode: 0 for renaming to USERDATA\Gregman\Gregman.PLR game.cpp 1141: Entered Game::Exit() 1141: Entered Game::Exit() sound.cpp 856: Entered Sound::Exit() specialfx.cp 3906: Entered SpecialFX::Exit() hwinput.cpp 6491: Entered HWInput::Exit() dynman.cpp 1541: Entered DynMan::Exit() onscreen.cpp 3056: Entered OnScreen::Exit() vidman.cpp 1796: Entered VidMan::Exit() osman.cpp 516: Entered OSMan::Exit() ============================================================================

Aw: GTL crash Geschrieben von Greglin - 28.04.2022 00:07

sieht  $\tilde{A}$ <sup>1</sup>/<sub>4</sub> bel aus : (

============================================================================

Aw: GTL crash Geschrieben von Greglin - 28.04.2022 00:10

\_\_\_\_\_\_\_\_\_\_\_\_\_\_\_\_\_\_\_\_\_\_\_\_\_\_\_\_\_\_\_\_\_\_\_\_\_

\_\_\_\_\_\_\_\_\_\_\_\_\_\_\_\_\_\_\_\_\_\_\_\_\_\_\_\_\_\_\_\_\_\_\_\_\_

Win 11,,,dachte im KompatibilitĤtsmodus lĤufts aber auch die Optik ist seltsam,,Statt Haube sehe ich einen schwarzen Streifen von links nach rechts da wo die Haube sonst ist. Bild und Frames scheinen gut zu sein. A1 Ring zb in der Ferne st $\tilde{A}$ %ckchenweiser Bildaufbau...kein FFB

============================================================================

## Aw: GTL crash

Geschrieben von rdjango - 28.04.2022 08:22 \_\_\_\_\_\_\_\_\_\_\_\_\_\_\_\_\_\_\_\_\_\_\_\_\_\_\_\_\_\_\_\_\_\_\_\_\_

Moin,

den KompatibilitĤtsmodus haben wir schon mit Win10 beerdigt. Als admin ausfļhren reicht dort, 11 kenn ich noch nicht.

**Gru**ß

Reinhold

============================================================================

Aw: GTL crash

Geschrieben von Greglin - 28.04.2022 23:48 \_\_\_\_\_\_\_\_\_\_\_\_\_\_\_\_\_\_\_\_\_\_\_\_\_\_\_\_\_\_\_\_\_\_\_\_\_

Hallo Reinold, Danke fÄ1/4r den Tipp /// mein GTL funzt wieder !! yeah

Aw: GTL crash

Geschrieben von hayman3030 - 29.04.2022 18:04 \_\_\_\_\_\_\_\_\_\_\_\_\_\_\_\_\_\_\_\_\_\_\_\_\_\_\_\_\_\_\_\_\_\_\_\_\_

Congrats !

============================================================================

============================================================================